Prof. arch. Pasquale Miano Piazza Leonardo, 14 80129 NAPOLI

> al Responsabile del settore Urbanistica - cimiteri - patrimonio del comune di Santa Maria a Vico arch. Luigi De Lucia

## OGGETTO: Risposte relative ai quesiti di cui al Tavolo tecnico n. 1. Integrazione

In riferimento all'integrazione ai quesiti di cui al Tavolo Tecnico del 10 I 2018 (trasmessa via pec il 8/2/2918) si trasmette la seguente nota.

## Quesito n. 8

In riferimento ai comparti a prevalenza commerciale della via Appia di tipo A, si richiede se sia possibile realizzare un ampliamento in sopraelevazione su un fabbricato in corso di costruzione, specificando che il comparto coincide con il lotto di proprietà. Si chiede altresì se sia possibile monetizzare le opere di urbanizzazione (richiamando quanto previsto nell'art. 22 del RUEC) e se sia possibile cederle e aree in proporzione alle aree in ampliamento e sopraelevazione.

Tale edifico in corso di costruzione si configura come un vero edificio esistente intercluso all'interno di un Comparto Perequativo. Tale casistica è esplicitamente trattata nell'art. 15 comma 12 delle NTA del PUC dove sono consentiti per tali edifici interventi riconducibili alla manutenzione ordinaria e straordinaria. Tali interventi sono disciplinati con precisione all'art. 20 ed all'art. 24 delle NTA.

Nel caso gli interventi sull'edifico esistente/in costruzione non siano inquadrabili nell'ambito degli interventi di manutenzione ordinaria e straordinaria prima richiamati si dovrà procedere all'attuazione del comparto, con le regole e le modalità previste dall'art. 78 delle NTA del PUC, ivi compresa la consistenza delle aree da cedere.

Sulla monetizzazione si specifica che quanto riportato all'art. 22 del RUEC circa la monetizzazione delle aree e richiamato nel quesito, è relativo all'attuazione dei Piani Urbanistici attuativi in genere. Sulla convenzione relativa ai comparti perequativi si deve fare riferimento all'art. 24 del RUEC, che pertanto si integra con l'art. 22 del RUEC solo nel caso di Piano urbanistico attuativo.

In definitiva, solo nel caso di PUA sarebbe possibile monetizzare le aree da cedere, qualora l'Amministrazione comunale lo ritenga opportuno. Infatti attraverso l'iter di approvazione del PUA, che coinvolge gli organi collegiali dell'Amministrazione comunale ed i cittadini tramite le osservazioni è possibile vagliare la possibilità, nell'interesse collettivo alla monetizzazione delle aree.

Napoli, 14 febbraio 2018

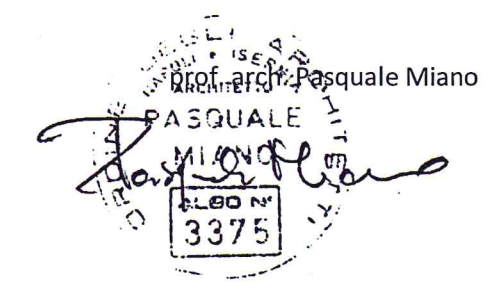

al Responsabile del settore Urbanistica - cimiteri - patrimonio del comune di Santa Maria a Vico arch. Luigi De Lucia

## OGGETTO: Risposte relative ai quesiti di cui al Tavolo tecnico n. 2

In riferimento al quesito posto nell'ambito del secondo tavolo tecnico del 2 Il 2018 relativamente all'applicazione delle norme del PUC si trasmette le seguente note, da discutersi nel tavolo tecnico del 5 III 2018.

Il quesito pone una questione specifica riguardante l'applicazione della definizione di "lotto di pertinenza" e delle sue implicazioni nel calcolo della volumetria prevista dal PUC in riferimento a volumetrie precedentemente assentite.

Alcuni aspetti di dettaglio non possono essere trattati nel tavolo tecnico, poiché è esclusivo compito dell'UTC rilasciare pareri in merito al rilascio dei titoli abilitativi.

In ogni caso alla luce di quanto esposto si ritiene opportuno fornire i seguenti chiarimenti:

tutte le cubature vanno calcolate tenendo conto delle volumetrie preesistenti, sia che esse siano materialmente presenti sul lotto di pertinenza sia che esse siano realizzate in un altro letto mediante asservimento. Pertanto al momento della richiesta del titolo abilitativo il calcolo della volumetria deve essere svolto come segue: applicare all'intero lotto oggetto di richiesta di titolo abilitativo l'indice di fabbricabilità previso dal PUC, ed alla volumetria così ottenuta sottrarre tutte le volumetrie già assentite.

Nel caso di comproprietà (terreno in comune indiviso) tale principio non cambia. Pertanto indipendentemente da quale soggetto comproprietario abbia sfruttato parte della cubatura ed indipendentemente dal fatto che questa cubatura possa essere stata realizzata ai sensi del PRG o del PUC, questa deve essere integralmente sottratta dal volume edificabile nel momento in cui si richiede un successivo titolo abilitativo per la realizzazione di ulteriori volumi;

l'art. 8 comma 4 delle NTA del PUC specifica che "per i fabbricati ed i manufatti esistenti alla data di adozione del presente PUC, il lotto di pertinenza coincide con le aree asservite espressamente utilizzate per la determinazione dei volumi e delle superfici, in occasione della richiesta del relativo titolo abilitativo". Pertanto per procedere alla sottrazione delle volumetrie esistenti dalle volumetrie di progetto si dovrà fare riferimento al lotto di pertinenza individuato nella relativa richiesta di Permesso di costruire.

Napoli, 5 marzo 2018

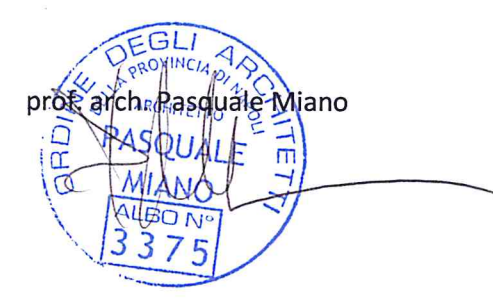